#### Exceptional service in the national interest

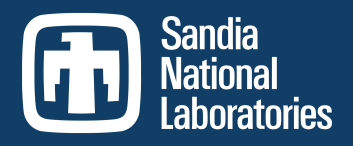

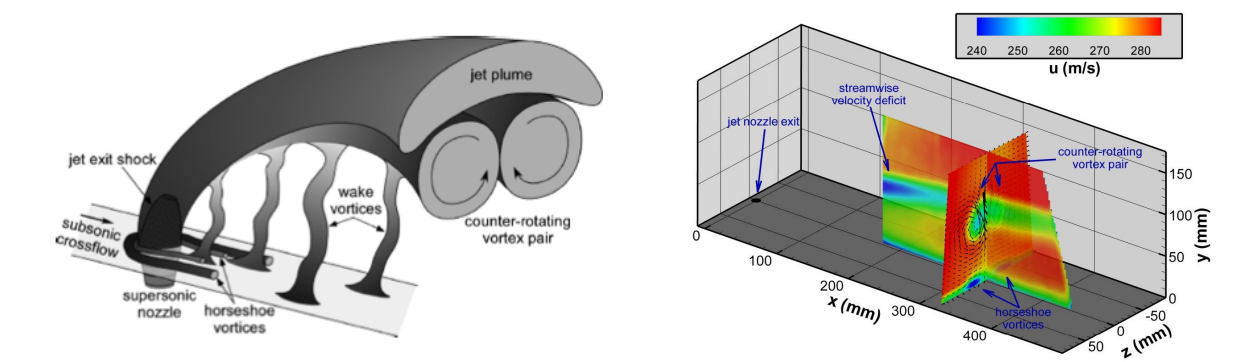

Bayesian calibration of a RANS model with a complex response surface  $-$  A case study with jet-in-crossflow configuration

#### **J. Ray***,* **S. Lefantzi,, S. Arunajatesan and L. Dechant**

Contact: *jairay@sandia.gov*

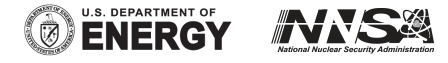

Sandia National Laboratories is a multi-program laboratory managed and operated by Sandia Corporation, a wholly owned subsidiary of Lockheed Martin Corporation, for the U.S. Department of Energy's National Nuclear Security Administration under contract DE-AC04-94AL85000. SAND2014-2429C

### Introduction

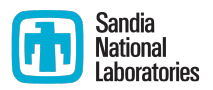

- Aim: Develop a predictive RANS model for transonic jet-incrossflow (JinC) simulations
- Drawback: RANS simulations are simply not predictive
	- They have "model-form" error i.e., missing physics
	- **The numerical constants/parameters in the k-ε model are usually** derived from canonical flows

#### § Hypothesis

- One can calibrate RANS to jet-in-crossflow experiments; thereafter the residual error is mostly model-form error
- Due to model-form error and limited experimental measurements, the parameter estimates will be approximate
	- We will estimate parameters as probability density functions (PDF)
- We hypothesize that most of the error in JinC simulations is parametric, not model-form

# The problem

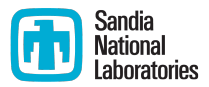

#### The model

Devising a method to calibrate 3 k- $\varepsilon$  parameters  $C = \{C_{\mu}, C_2, C_1\}$  from expt. data

$$
\frac{\partial \rho k}{\partial t} + \frac{\partial}{\partial x_i} \left[ \rho u_i k - \left( \mu + \frac{\mu_T}{\sigma_k} \right) \frac{\partial k}{\partial x_i} \right] = P_k - \rho \varepsilon + S_k
$$
\n
$$
\frac{\partial \rho \varepsilon}{\partial t} + \frac{\partial}{\partial x_i} \left[ \rho u_i \varepsilon - \left( \mu + \frac{\mu_T}{\sigma_\varepsilon} \right) \frac{\partial \varepsilon}{\partial x_i} \right] = \frac{\varepsilon}{k} \left( C_1 f_1 P_k - C_2 f_2 \rho \varepsilon \right) + S_\varepsilon
$$
\n
$$
\mu_T = C_\mu f_\mu \rho \frac{k^2}{\varepsilon}
$$

- Calibration parameters
	- **C** = {C<sub>u</sub>, C<sub>1</sub>, C<sub>2</sub>} : C<sub>u</sub>: affects turbulent viscosity; C<sub>1</sub> & C<sub>2</sub>: affects dissipation of TKE
- Calibration method
	- Pose a statistical inverse problem using experimental data
	- Estimate parameters using Markov chain Monte Carlo (MCMC)
		- $\blacksquare$  10<sup>4</sup> RANS calls
	- Construct a polynomial surrogate RANS simulations and use them inside MCMC

#### Sandia Target problem - jet-in-crossflow **National** aboratories

- A canonical problem for spinrocket maneuvering, fuel-air mixing etc.
- We have experimental data (PIV measurements) on the cross- and mid-plane
- $\blacksquare$  Will calibrate to vorticity on the crossplane and test against midplane

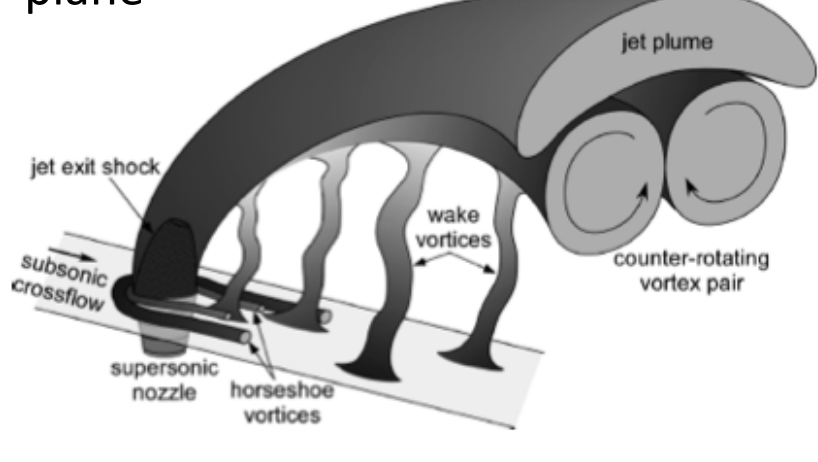

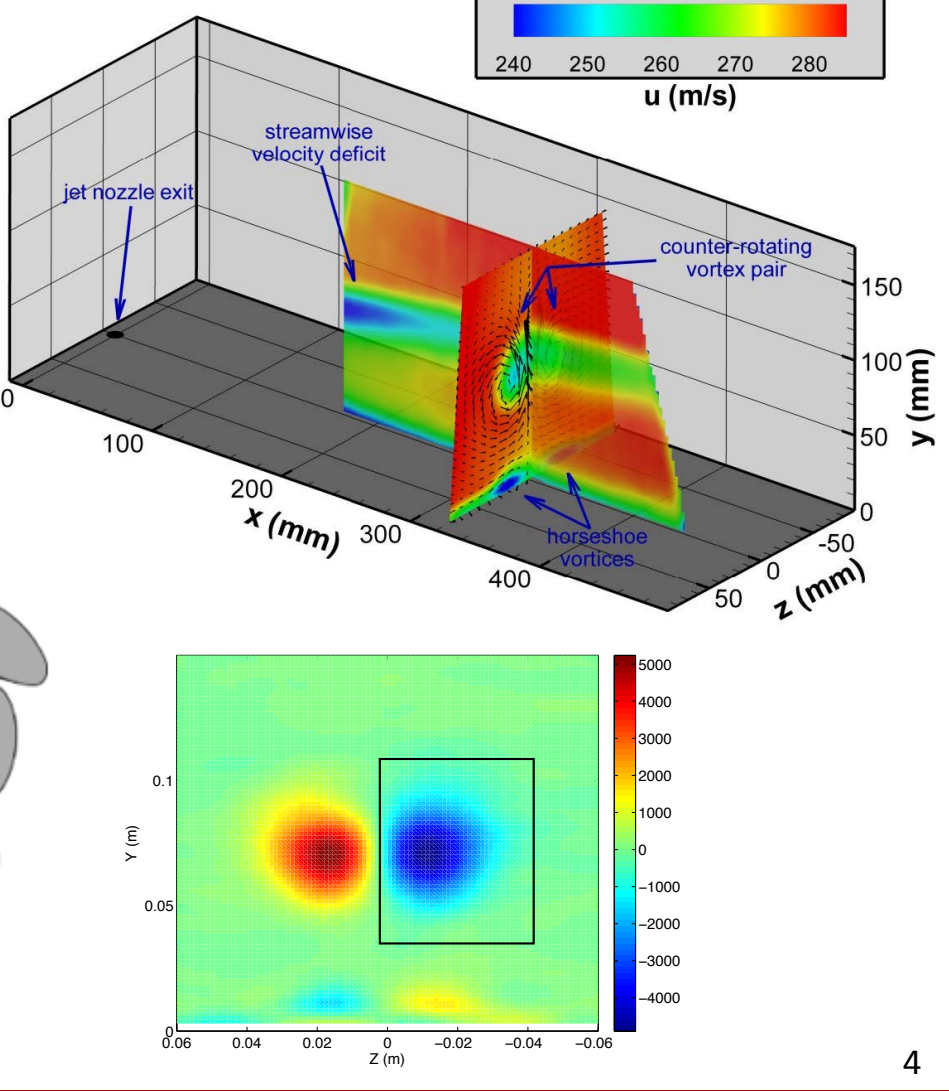

#### RANS  $(k-\omega)$  simulations - crossplane results

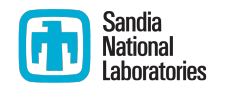

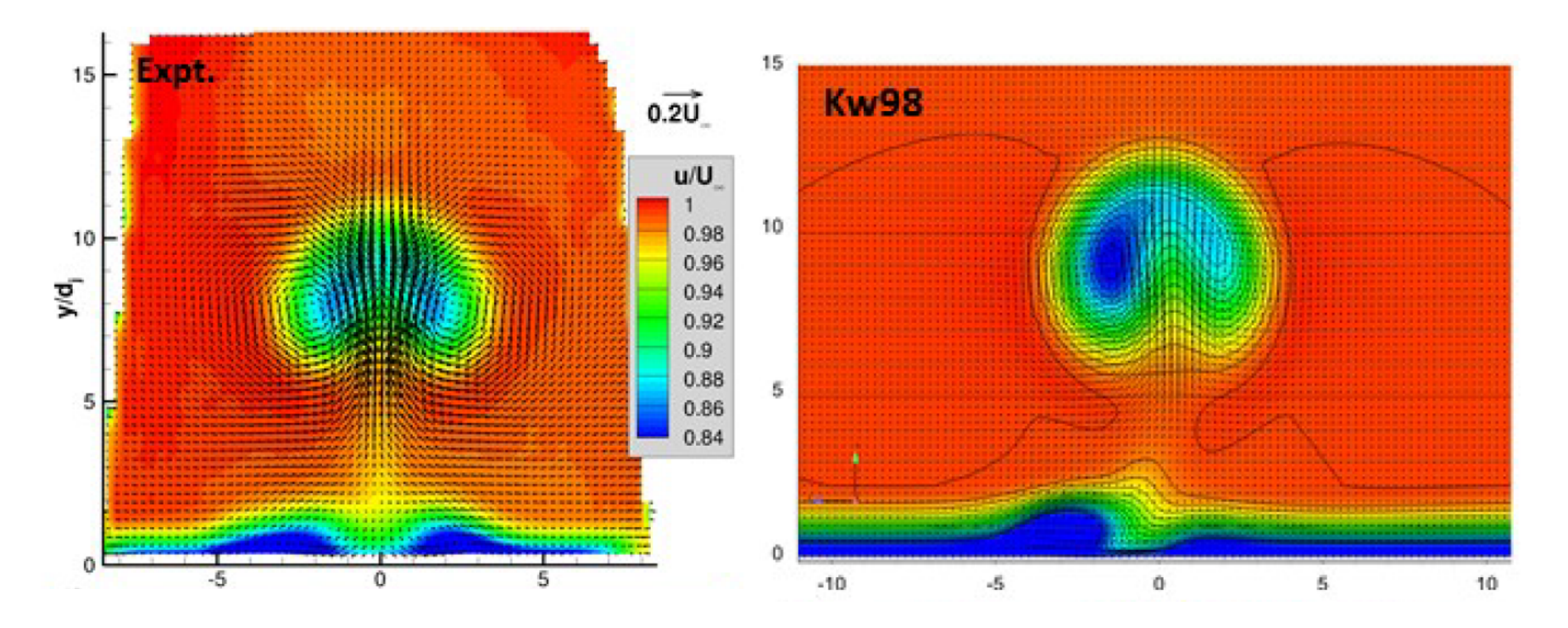

- Crossplane results for stream
- Computational results (SST) are too round; Kw98 doesn't have the mushroom shape; non-symmetric!
- Less intense regions; boundary layer too weak  $5$

# Aims of the study

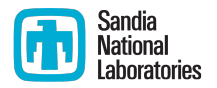

- $\blacksquare$  Aims of the calibration
	- Calibrate to crossplane data but also match the midplane velocity profiles
	- Calibrate to a M = 0.8, J = 10.2 interaction
	- Also check predictive skill for a M = 0.8, J = 16.7 (as a check of accuracy away from calibration points)
- Technical challenges
	- Computational cost of 3D JinC RANS simulation
		- Replace 3D RANS with a surrogate model i.e., model crossplane streamwise vorticity  $\omega^{(RANS)}_{x}(y)$  = f(y; C $\mu$ , C<sub>2</sub>, C<sub>1</sub>), f(:; C) is a curve-fit
	- Arbitrary combinations of (C $\mu$ , C<sub>2</sub>, C<sub>1</sub>) may be nonphysical
		- How to build surrogates when  $(C<sub>µ</sub>, C<sub>2</sub>, C<sub>1</sub>)$  are nonsensical?
	- What functional form to use for f(:; **C**)?

### The Bayesian calibration problem

• Model experimental values at probe j as  $\omega^{(j)}_{ex} = \omega^{(j)}(\mathbf{C}) + \varepsilon^{(j)}$ ,  $\varepsilon^{(j)}$  ~  $N(0, \sigma^2)$ 

$$
\Lambda\left(\omega_{\text{ex}}^{(j)}\mid C\right) \propto \prod_{j\in\mathcal{P}} \exp\left(-\frac{\left(\omega_{\text{ex}}^{(j)}-\omega^{(j)}(C)\right)^2}{2\sigma^2}\right)
$$

• Given prior beliefs π on **C**, the posterior density ('the PDF') is

$$
P(C, \sigma \mid \omega_{ex}^{(j)}) \propto \Lambda(\omega_{ex}^{(j)} \mid C, \sigma) \pi_{\mu}(C_{\mu}) \pi_2(C_2) \pi_1(C_1) \pi_{\sigma}(\sigma)
$$

- $P(C|\omega_{ex})$  is a complicated distribution that has to be described/ visualized by drawing samples from it
- This is done by MCMC
	- MCMC describes a random walk in the parameter space to identify good parameter combination
	- Each step of the walk requires a model run to check out the new parameter combination

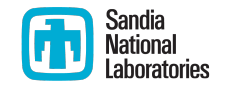

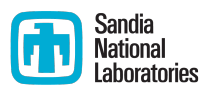

#### **Training data**

- Parameter space  $\hat{\psi}$ : 0.06 < Cu < 0.12; 1.7 < C<sub>2</sub> < 2.1; 1.2 < C<sub>1</sub> < 1.7
- $\bullet$  **C**<sub>nom</sub> = {0.09, 1.93, 1.43}
- **Take 2744 samples in**  $\mathcal{D}$  **using a space-filling quasi Monte Carlo** pattern
	- Save the streamwise vorticity field  $\omega_{\mathbf{x}}(\mathbf{y}; \mathbf{C})$
- Choosing the "probes"
	- Will try to create surrogate models for each grid cell on the crossplane
	- Most grid cells have lots of numerical noise
	- For a given run, choose the grid cells with vorticity the top 25% percentile (56 grid cells)
	- Take the union of such grid cells, union over the 2744 members of the training set (comes to 108 grid cells)
		- We will try to make surrogate models for these 108 grid cells with large vorticity

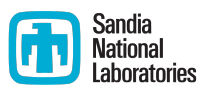

- **•** Model  $\omega_x$  in grid cell *j* as a function of **C** i.e.  $\omega^{(j)}_x = f^{(j)}(C)$ 
	- Approximate this dependence with a polynomial

 $\omega^{(j)} \cong a_0 + a_1 C_u + a_2 C_2 + a_3 C_1 + a_4 C_u C_2 + a_5 C_u C_1 + a_6 C_2 C_1 + \dots$ 

- But how to get  $(a_0, a_1, ...)$  for each of the probe locations to complete the surrogate model for each probe?
	- **•** Divide training data in a Learning Set and Testing Set
	- Fit a full cubic model for to the Learning Set via least-squares regression; sparsify using AIC
	- Estimate prediction RMSE for Learning & Testing sets; should be equal
- Final model tested using 100 rounds of cross-validation
- 10% error threshold was used to select models for the probes

#### § Choosing *R*

- Surrogates failed  $-$  we could not model any surrogates to within 10% accuracy
- **This is because many**  $C = \{C\mu, C_2, \ldots\}$  $C_1$ } combination are nonphysical
- $\blacksquare$  We compute the RMSE vorticity difference between the training set RANS runs and experimental observations
	- We retain only the top 25 percentile of the runs (using RMSE) as training data  $(R)$

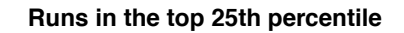

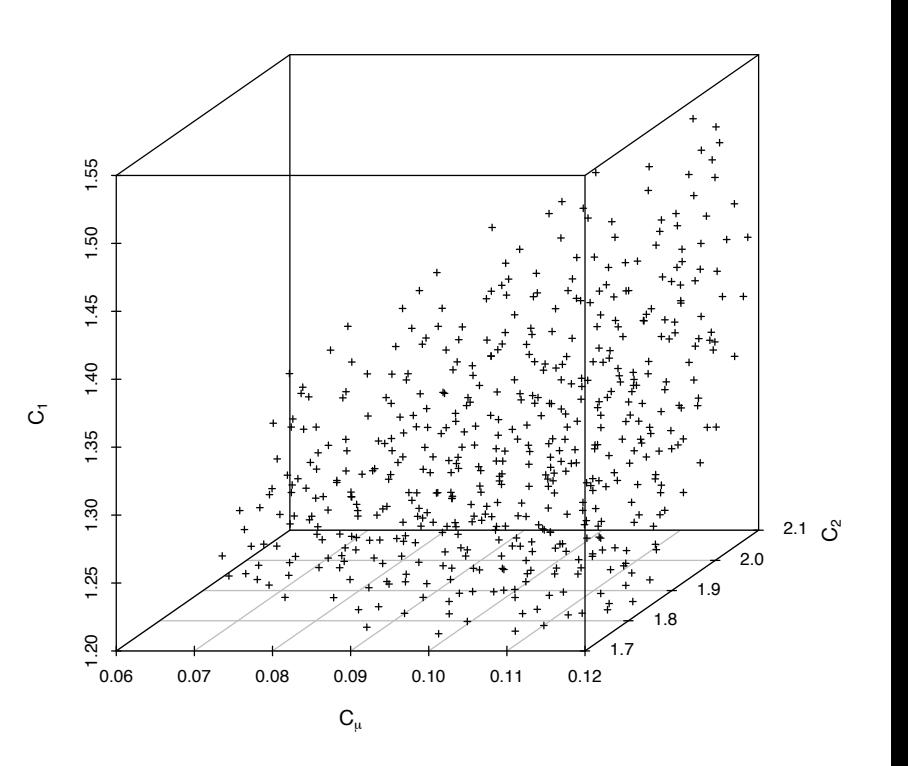

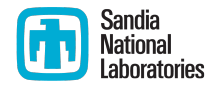

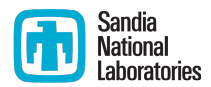

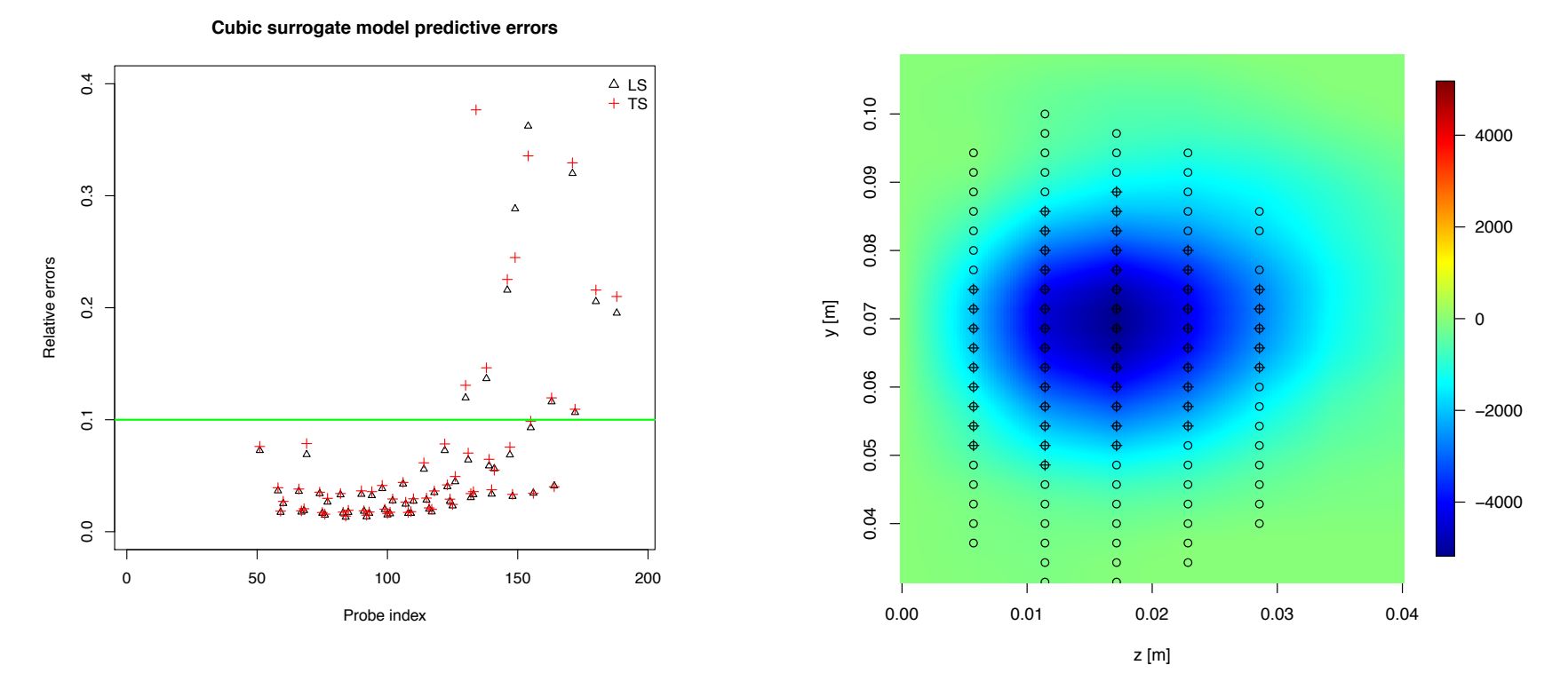

- Attempted to fit cubic surrogates to all 108 grid cells
	- Managed to achieve  $<$  10% error at 52 / 108 grid cells
	- These are our "probes" where we will try to match experimental vorticity by optimizing  $C = \{C\mu, C_2, C_1\}$

# Making the informative prior  $-1$

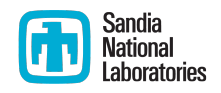

- **Our surrogate models are valid only inside**  $R$  **in the** parameter space  $\mathcal{P}$
- During the optimization (MCMC) we have to reject parameter combinations outside  $R$  (this is our prior belief  $\pi_{\text{prior}}(C)$ )
	- We design a classifier based on treed linear models
	- We define  $\zeta$ (C) = 1, for C in R and  $\zeta$ (C) = -1 for C outside  $R$
	- Then the level set  $\zeta(\mathbf{C}) = 0$  is the boundary of  $\mathcal R$
- The training set of RANS runs is used to populate  $ζ(C)$
- § Treed models
	- Divides  $\mathfrak P$  into boxes of equal variances; the recursively divides the boxes till the boxes are too small
	- Fits a linear model ζ(**C**) inside the leaf nodes
	- § Allows a quick evalua-on of ζ(**C**) for arbitrary **C**

# Making an informative prior - 2

1.20 1.25 1.30 1.35 1.40 1.45 1.50

1.35

 $1.30$ 

1.25

 $\overline{5}$ 

 $1.50$ 

 $1.45$ 

 $1.40$ 

 $\mathfrak{S}$ 

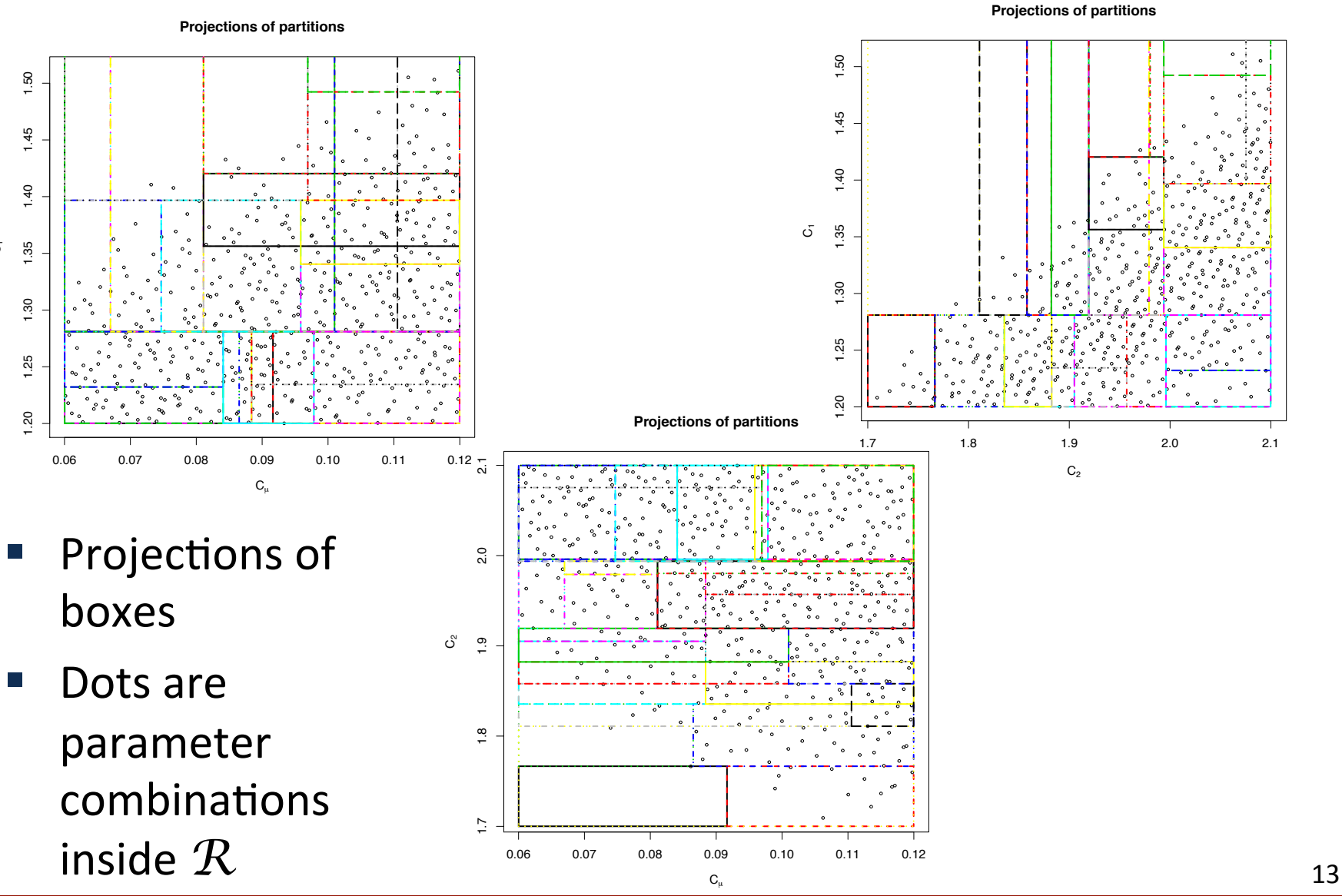

Sandia **National** Laboratories

# Solution of the inverse problem

- $\blacksquare$  We solve the calibration problem with MCMC (DRAM)
	- The treed classifier imposes the prior  $\pi_{\text{prior}}(C)$
	- About 25,000 MCMC steps need to reach converged 4dimemsional (C $\mu$ , C<sub>2</sub>, C<sub>1</sub>,  $\sigma^2$ ) PDFs
- $\blacksquare$  We test the 4-D PDF by:
	- Taking 100 (C<sub>u</sub>, C<sub>2</sub>, C<sub>1</sub>) samples from the PDF
	- Running the RANS simulator
	- Checking the flowfield
- This manner of prediction is called a 'pushed forward posterior'

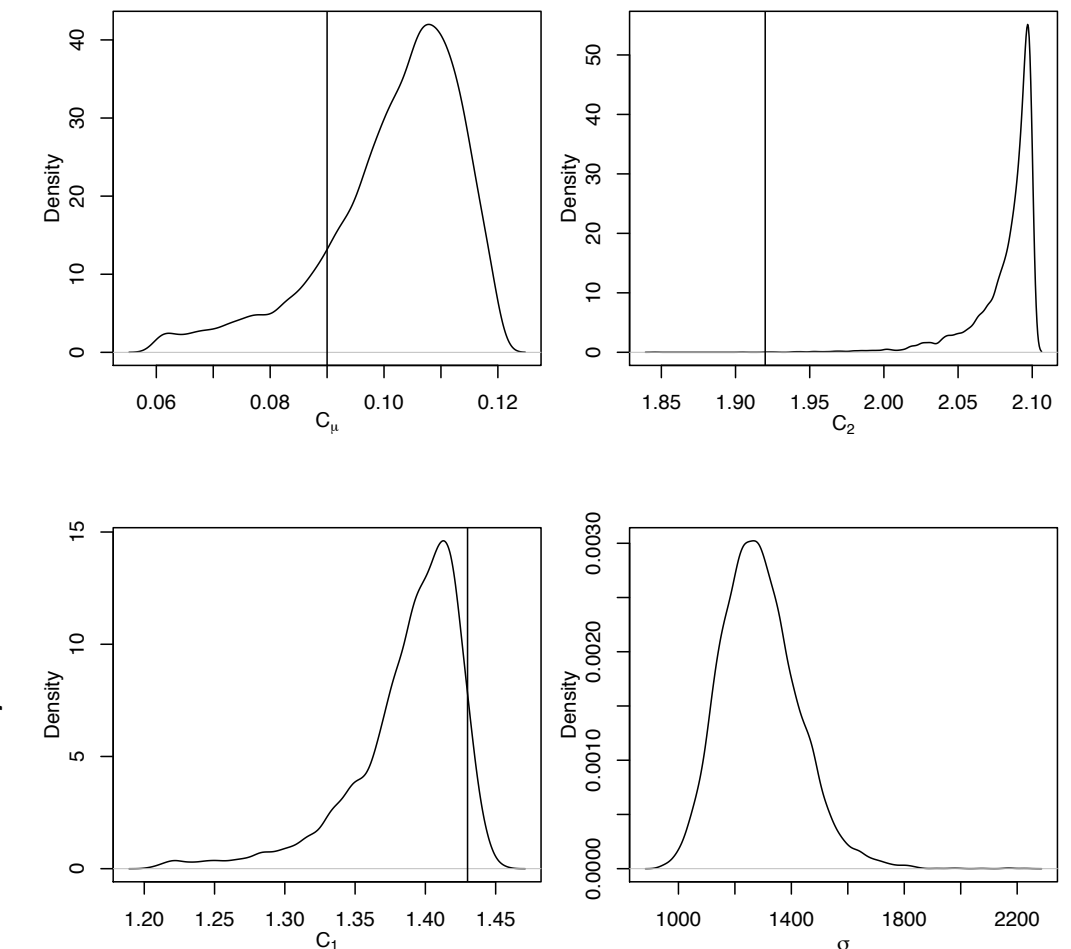

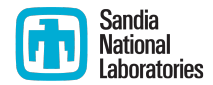

# Check  $# 1$  – point vortex summary

- $\blacksquare$  Use the crossplane vorticity fields from the 100 RANS runs ('pushed forward posterior') to compute
	- Total circulation
	- Centroid of vorticity field
	- Radius of gyration of vorticity field
	- Normalize each by their experimental counterpart
- We expect to get an ensemble of values for each metric around 1
	- We also find a  $C_{\text{opt}}$  = {0.1025, 2.09, 1.42} that provides the best predictions

#### Circulation Centroid−z Centroid−y Gyration−R 0.3 0.4 0.5 The spread of point vortex summaries are

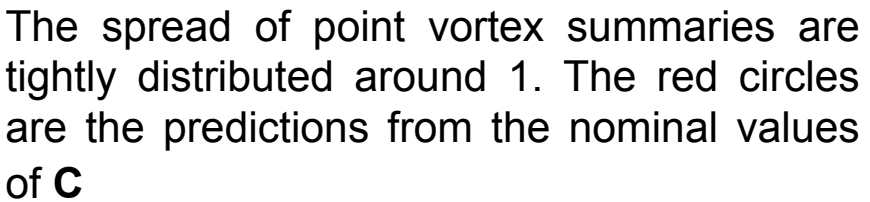

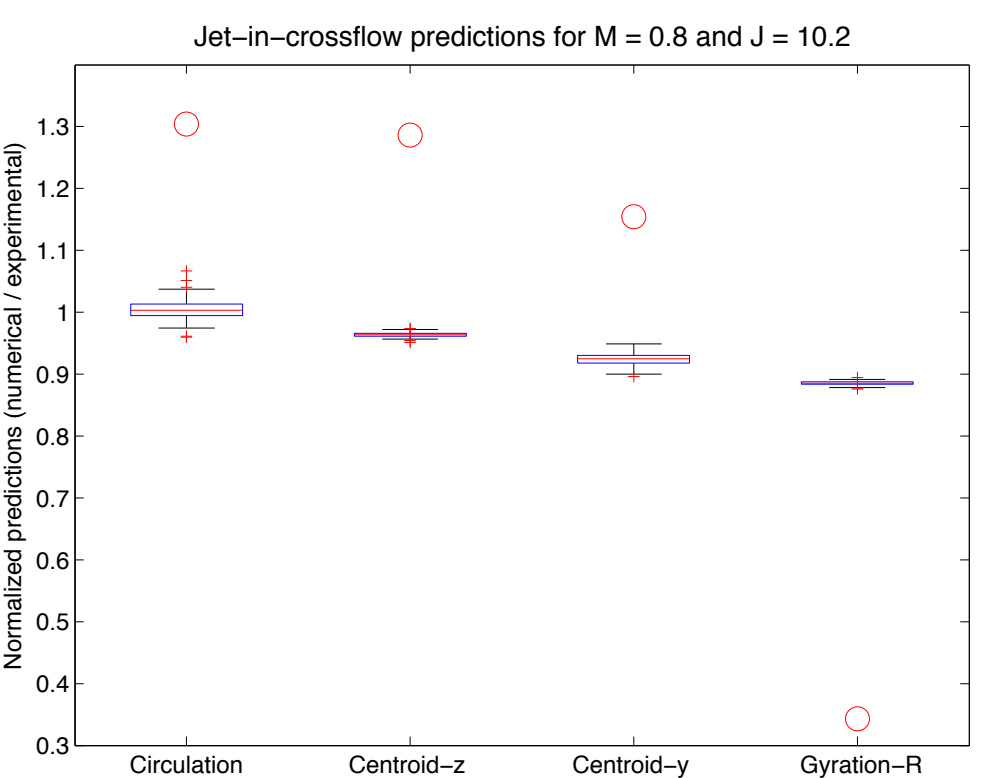

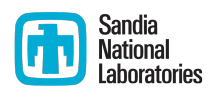

#### Check  $# 2$  – the vorticity field

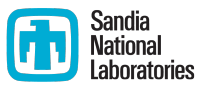

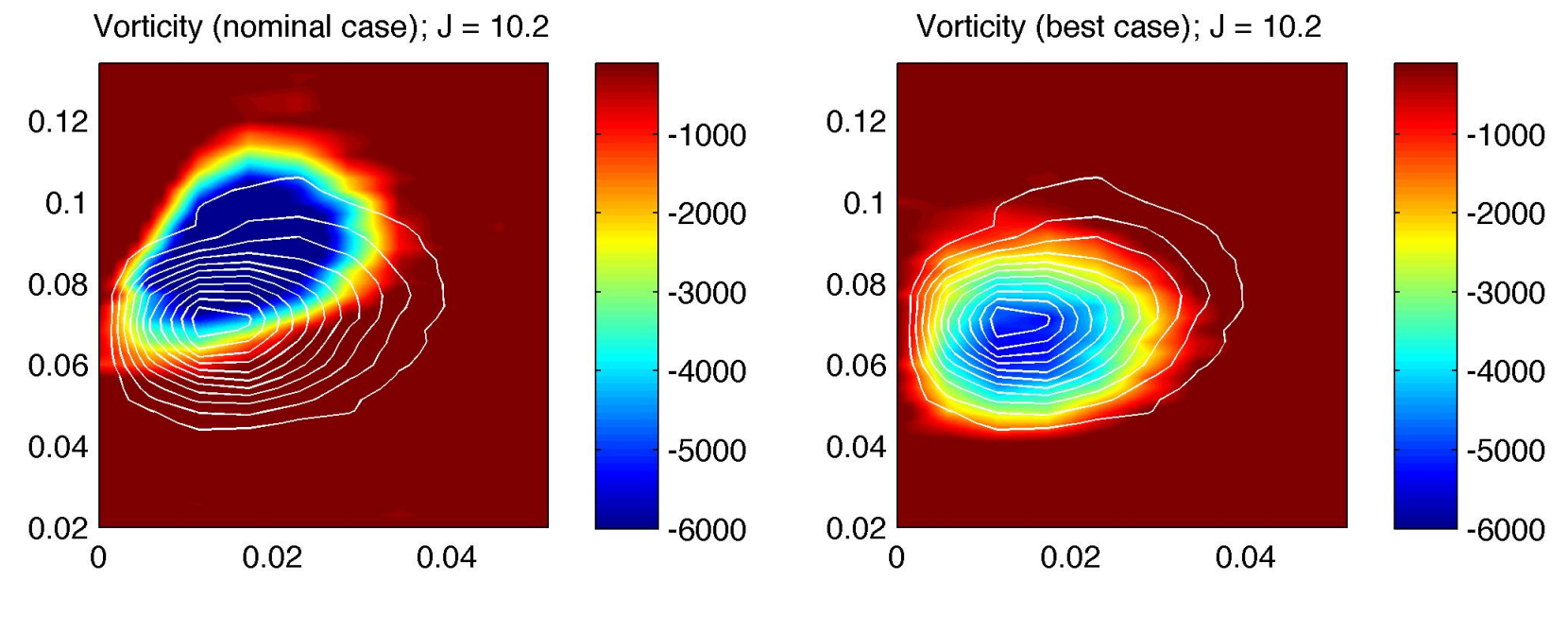

RANS predictions with  $C_{\text{nom}}$  RANS predictions with  $C_{\text{opt}}$ 

- Contours are plotted using the experimental measurements
- $\blacksquare$  The improvement is significant

#### Sandia<br>National  $\bf \omega$ Check  $# 3$  – mid-plane comparisons Laboratories  $x/D_i = 21$  $x/D_i = 21$

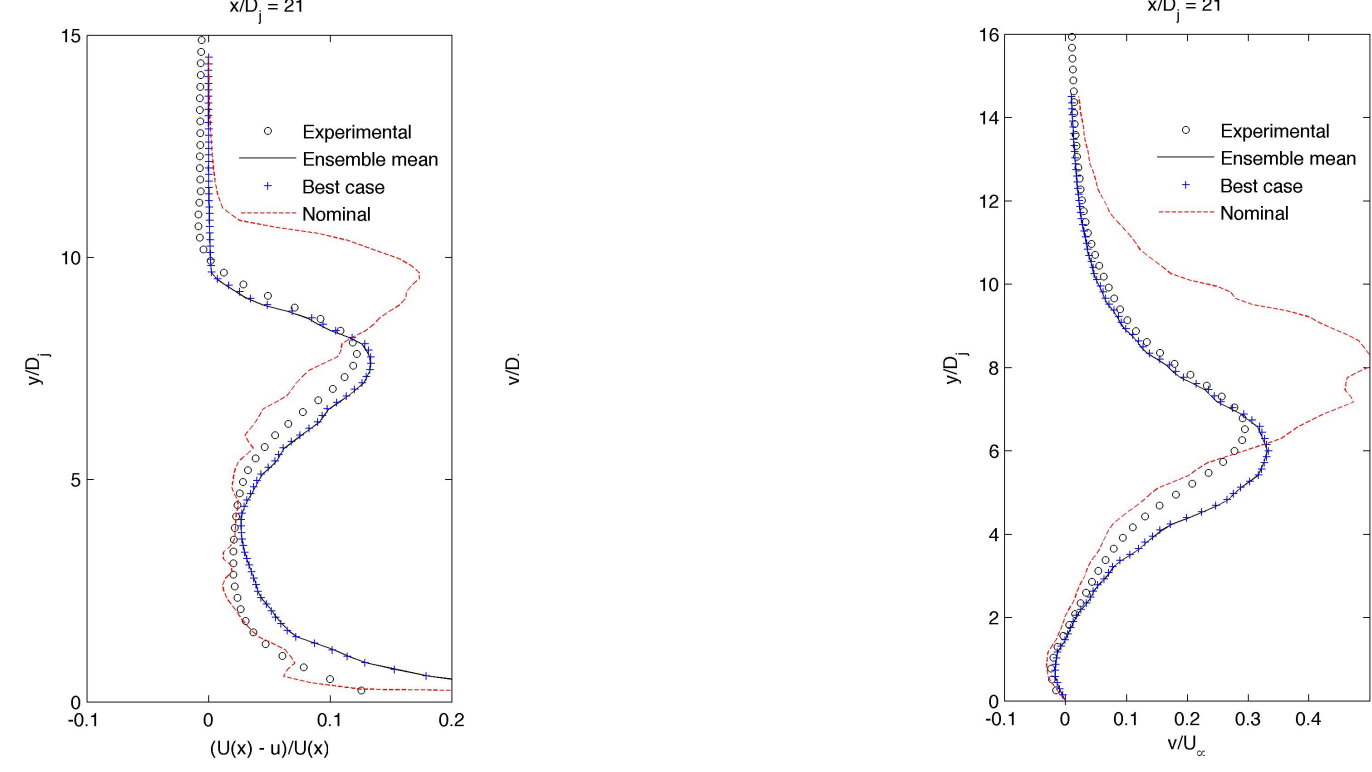

Streamwise velocity deficit at x/D = 21 Vertical velocity at x/D = 21

 $\blacksquare$  Flow quantities on the mid-plane were not used in the calibration

# Check at an off-calibration point

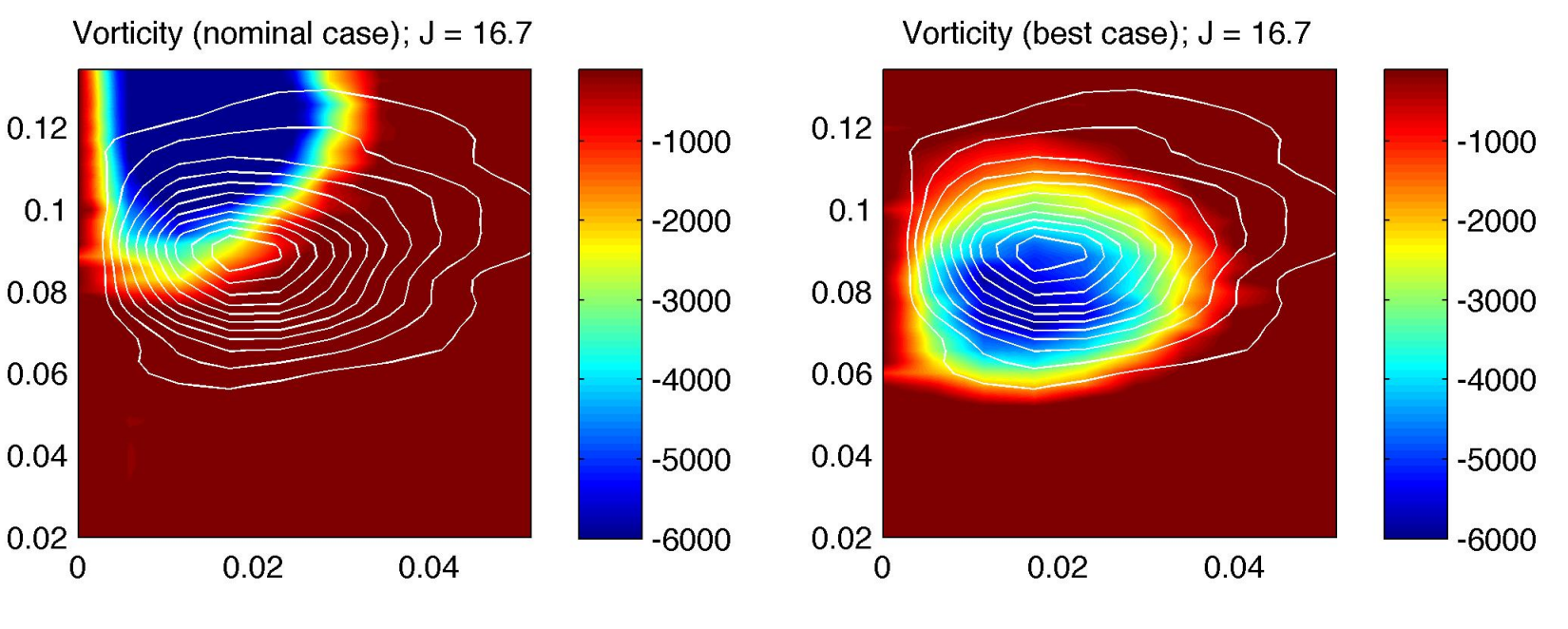

RANS predictions with  $C_{\text{nom}}$  RANS predictions with  $C_{\text{oot}}$ 

- Use the PDF from M = 0.8, J = 10.2 to predict a M = 0.8, J = 16.7 flow
- **The improvement is significant**

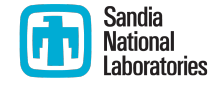

#### Checking at off-calibration point  $x/D_i = 21$  $x/D_i = 21$ 15 16  $14$

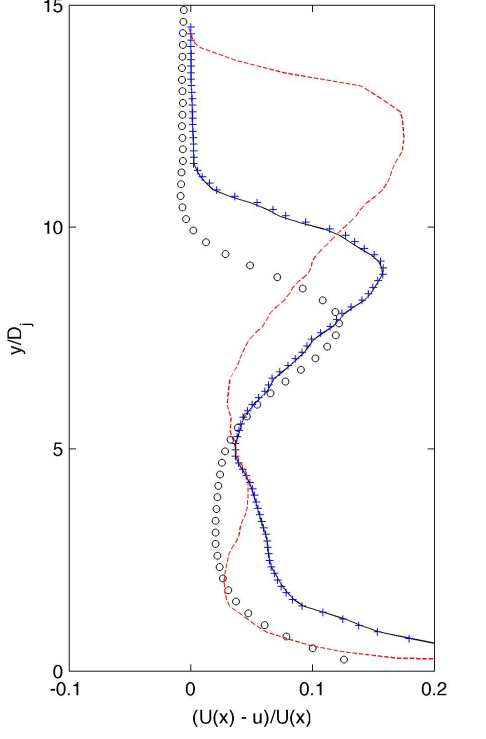

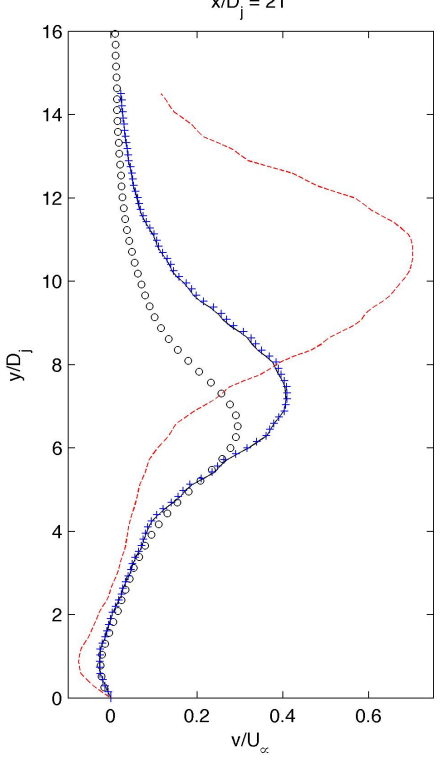

Streamwise velocity deficit at x/D = 21 Vertical velocity at x/D = 21

**Improvement over**  $C_{\text{nom}}$  **is substantial** 

Sandia **National** aboratories

# Model-form error

Sandia **Vational** aboratories

- Shear stress completely off
- The TKE term *k* dominates in  $\tau_{xx'}^{\phantom{\dag}}$  $\tau_{yy}$
- So numerical  $\tau_{xx}$ ,  $\tau_{yy}$  are almost equal
- For  $J = 16.7$ predictions, postcalibration, are better

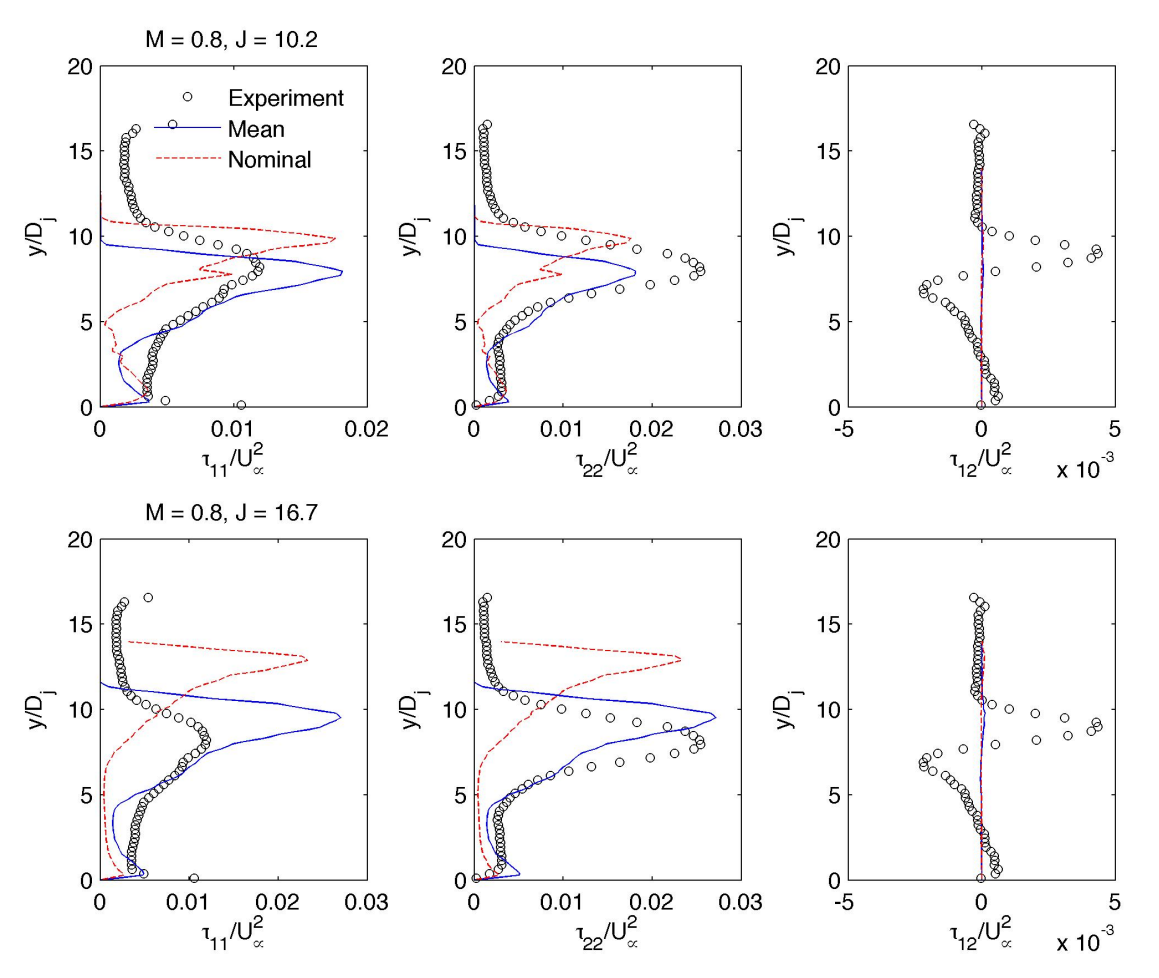

### **Conclusions**

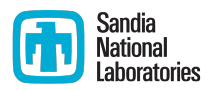

- The errors in RANS simulations of JinC are mostly due to the use of wrong parameters
	- $\blacksquare$  Can be correct via calibration
	- Bayesian calibrations allows one to accommodate the uncertainty in  ${C<sub>µ</sub>, C<sub>2</sub>, C<sub>1</sub>}$  estimates
	- Calibration to a M = 0.8, J = 10.2 interaction improved the flowfield's match to experiments (including for flow variables not used in the calibration)
	- **The improvement in predictive skill carried over to a stronger jet (J =** 16.7)
- Post calibration, the error is due to model-form error
	- Much smaller than the error due to wrong parameters
	- Makes itself felt most strongly in the prediction of turbulent stresses

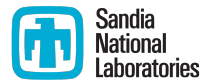

# **BACKGROUND SLIDES**

# What is MCMC?

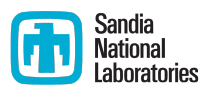

- A way of sampling from an arbitrary distribution
	- The samples, if histogrammed, recover the distribution
- **E** Efficient and adaptive
	- Given a starting point (1 sample), the MCMC chain will sequentially find the peaks and valleys in the distribution and sample proportionally
- Ergodic
	- Guaranteed that samples will be taken from the entire range of the distribution
- Drawback
	- Generating each sample requires one to evaluate the expression for the density  $\pi$
	- Not a good idea if  $π$  involves evaluating a computationally expensive model

#### An example, using MCMC

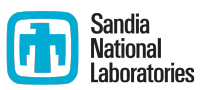

- Given:  $(Y^{obs}, X)$ , a bunch of n observations
- Believed:  $y = ax + b$
- Model:  $y_i^{obs} = ax_i + b_i + \varepsilon_i$ ,  $\varepsilon \sim \mathcal{N}(0, \sigma)$
- **E** We also know a range where a, b and  $\sigma$  might lie
	- **E** i.e. we will use uniform distributions as prior beliefs for a, b,  $\sigma$
- For a given value of (a, b, o), compute "error"  $\varepsilon_i = y_i^{\text{obs}} (ax_i + b_i)$ 
	- Probability of the set (a, b,  $\sigma$ ) =  $\Pi$  exp(  $\epsilon_i^2/\sigma^2$ )
- Solution:  $\pi$  ( a, b,  $\sigma$  | Y<sup>obs</sup>, X ) =  $\Pi$  exp(  $\varepsilon$ <sub>i</sub><sup>2</sup>/ $\sigma$ <sup>2</sup>) \* (bunch of uniform priors)
- Solution method:
	- Sample from  $\pi$  ( a, b,  $\sigma$  | Y<sup>obs</sup>, X ) using MCMC; save them
	- **Generate a** "3D histogram" from the samples to determine which region in the (a, b,  $\sigma$ ) space gives best fit
	- **EX** Histogram values of a, b and  $\sigma$ , to get individual PDFs for them
	- Estimation of model parameters, with confidence intervals!

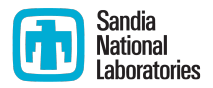

# MCMC, pictorially

- Choose a starting point,  $P^n =$  $(a_{curr}, b_{curr})$
- Propose a new a,  $a<sub>prop</sub>$ <sup>~</sup>  $\mathcal{N}(a_{curr}, \sigma_a)$
- Evaluate  $\pi$  (  $a_{\text{prop}}$ ,  $b_{\text{curr}}$  | ...) /  $\pi$  (  $a_{\text{curr}}$ ,  $b_{\text{curr}}$  | ... ) = m
- Accept  $a_{prop}$  (i.e.  $a_{curr} < a_{prop}$ ) with probability  $min(1, m)$
- Repeat with b
- Loop over till you have enough samples

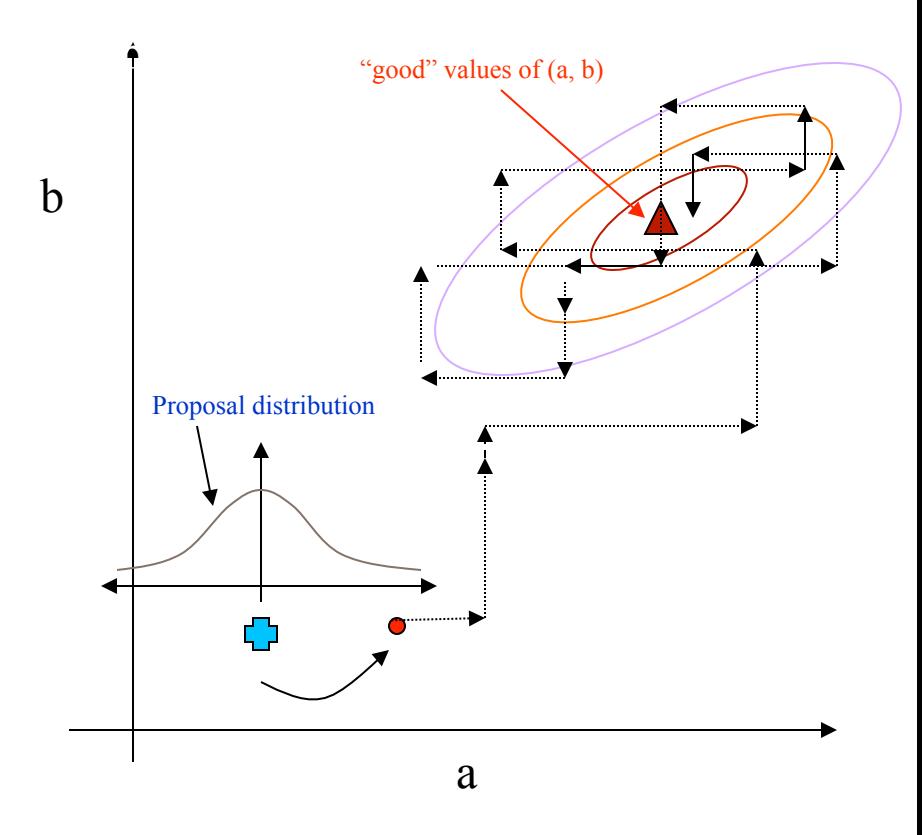

#### **Example 3**<br> **Mational**<br>
Laboratories  $RANS (k-\omega)$  simulations – midplane results

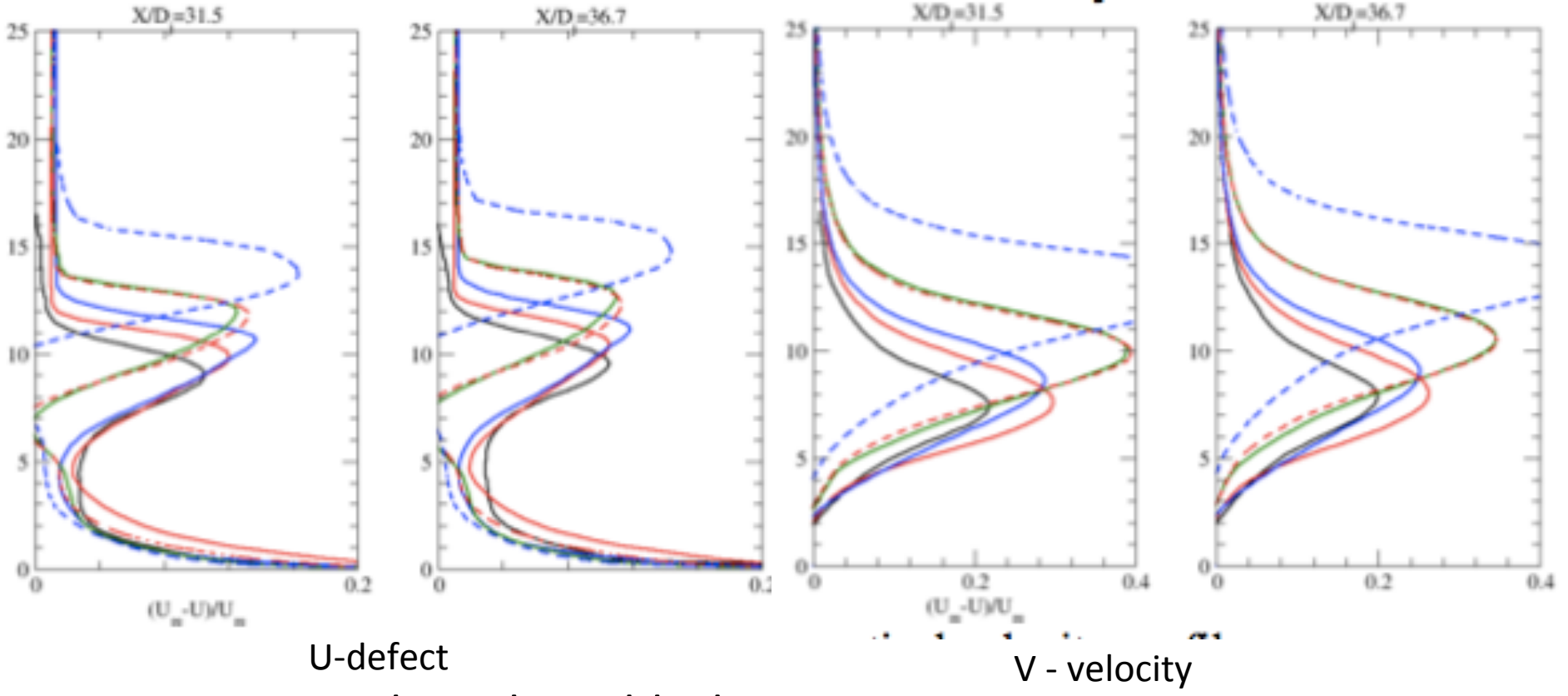

- Experimental results in black
- All models are pretty inaccurate (blue and red lines are the nonsymmetric results)

#### Model-form error - 1

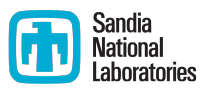

- Calibration obtains good values of the parameter **C**
- Any error or mismatch with experiments that remains should be largely due to model-form error or missing physics
- One of the largest modeling assumption in RANS is the Boussinesq assumption
	- $\blacksquare$  The turbulent stresses are a linear function of the strain rate
	- So the chances are that the largest error, post calibration, should be in the turbulent stresses
	- **E** Luckily we have experimental measurements  $\tau_{xx}$ ,  $\tau_{yy}$ ,  $\tau_{xy}$  on the midplane